## **PAPILLON-8 AFIS System Administrator Training**

**Course duration:** 8,5 training days (or 12 calendar days)

## **Admission requirements to learners:**

- Skillful PC user knowing computer equipment
- Knowledge of Linux OS fundamentals
- Certified PAPILLON-8 AFIS database administrator

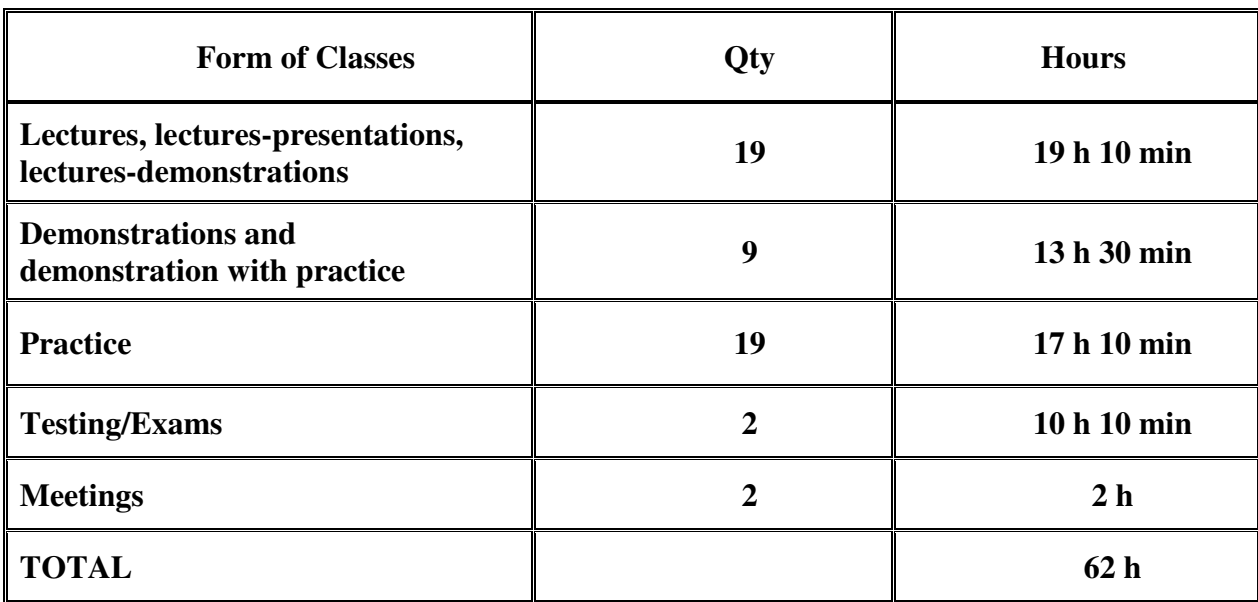

*Version 4*

## **The plan of this course is scheduled with provision for coffee breaks and lunch hours.**

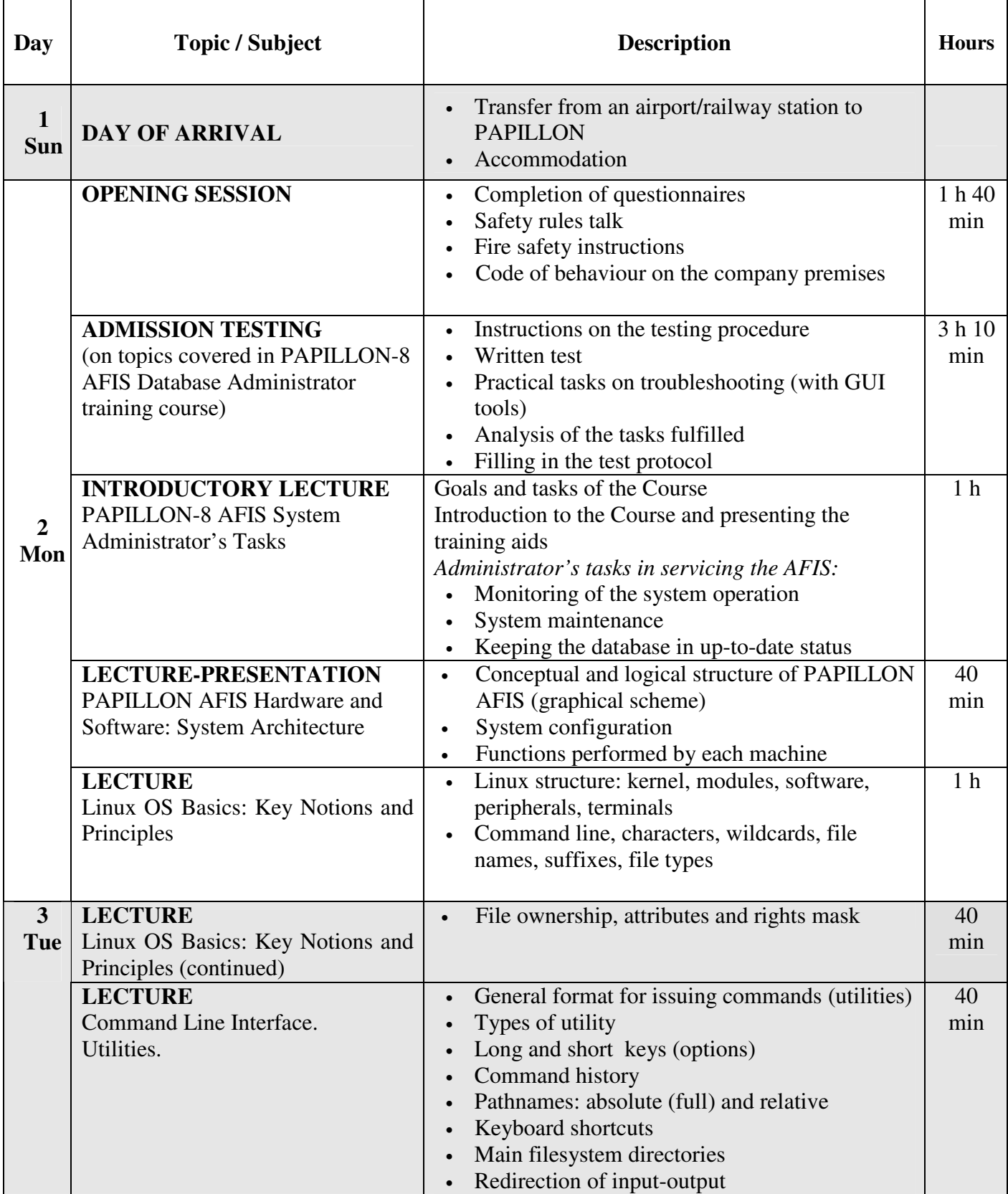

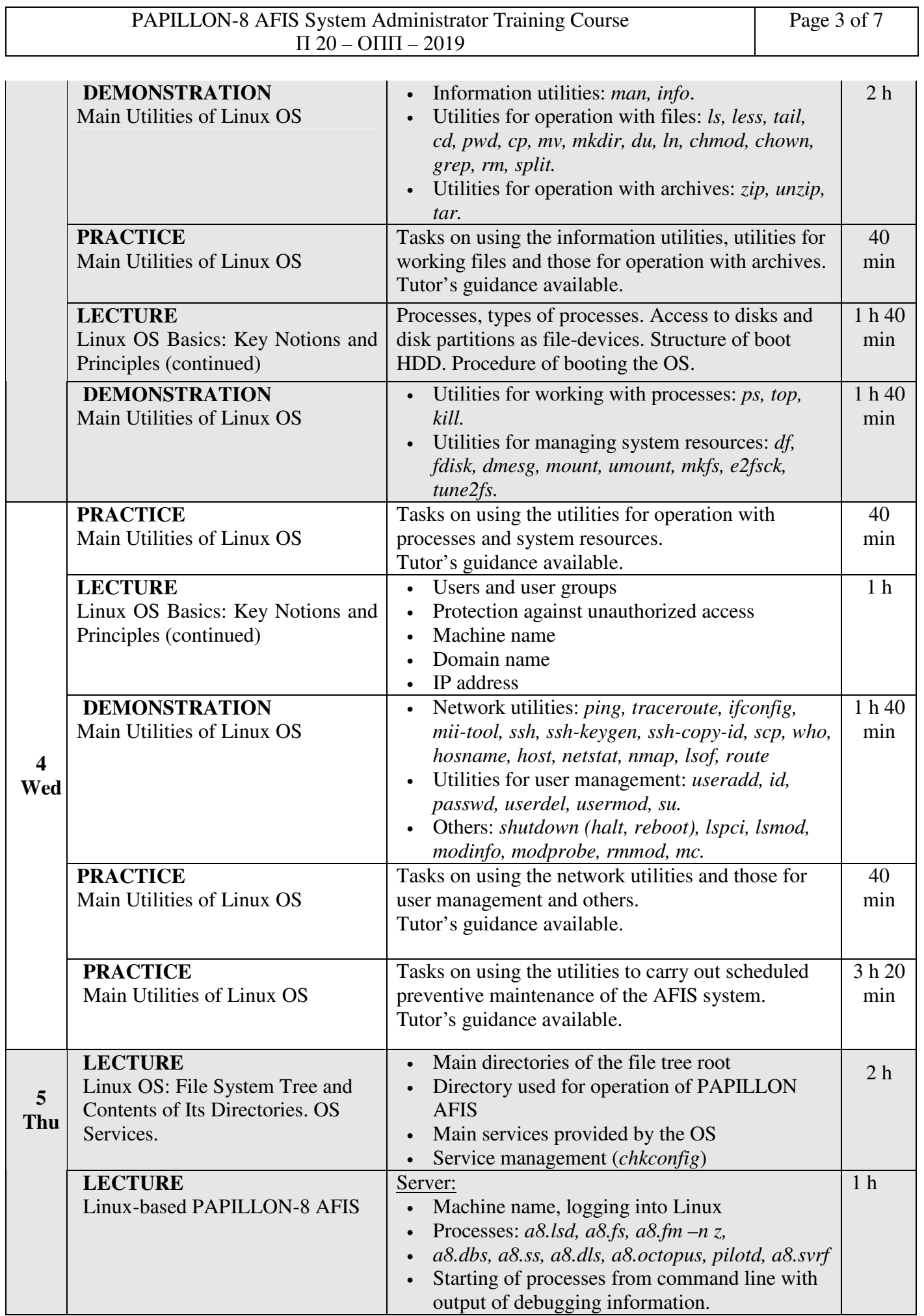

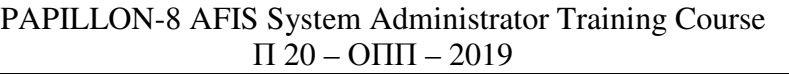

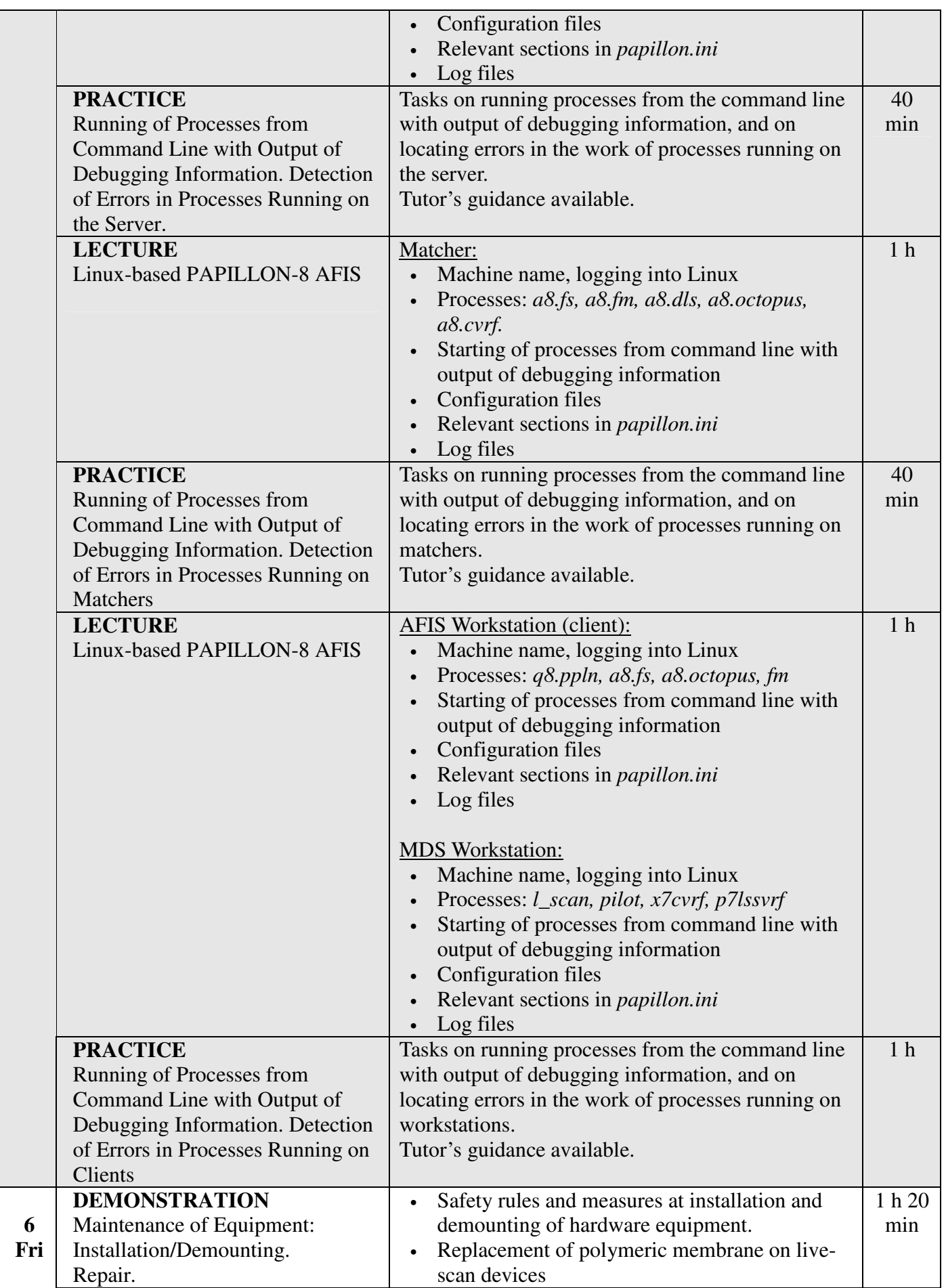

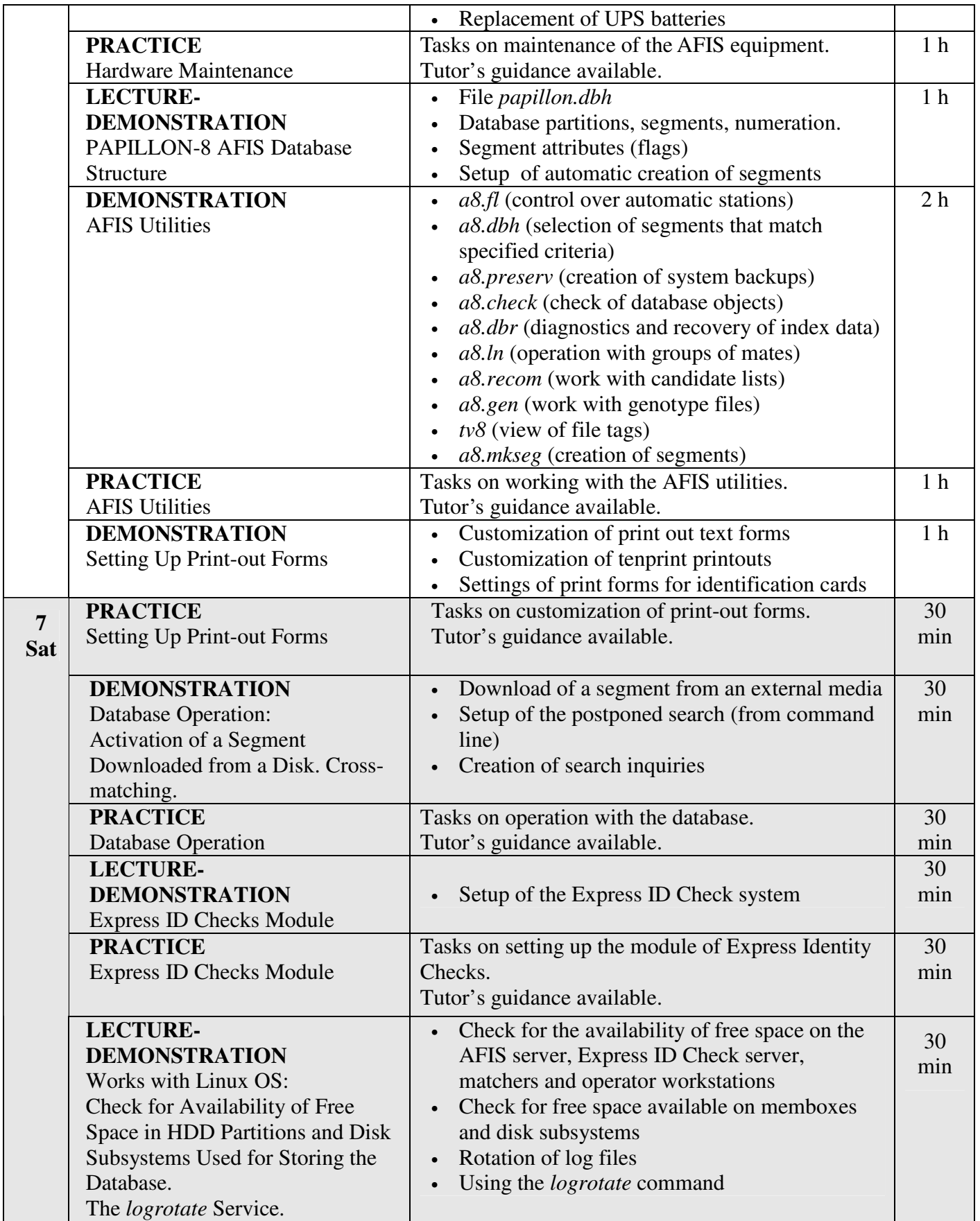

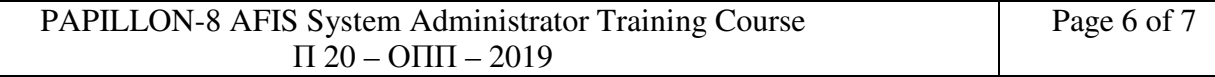

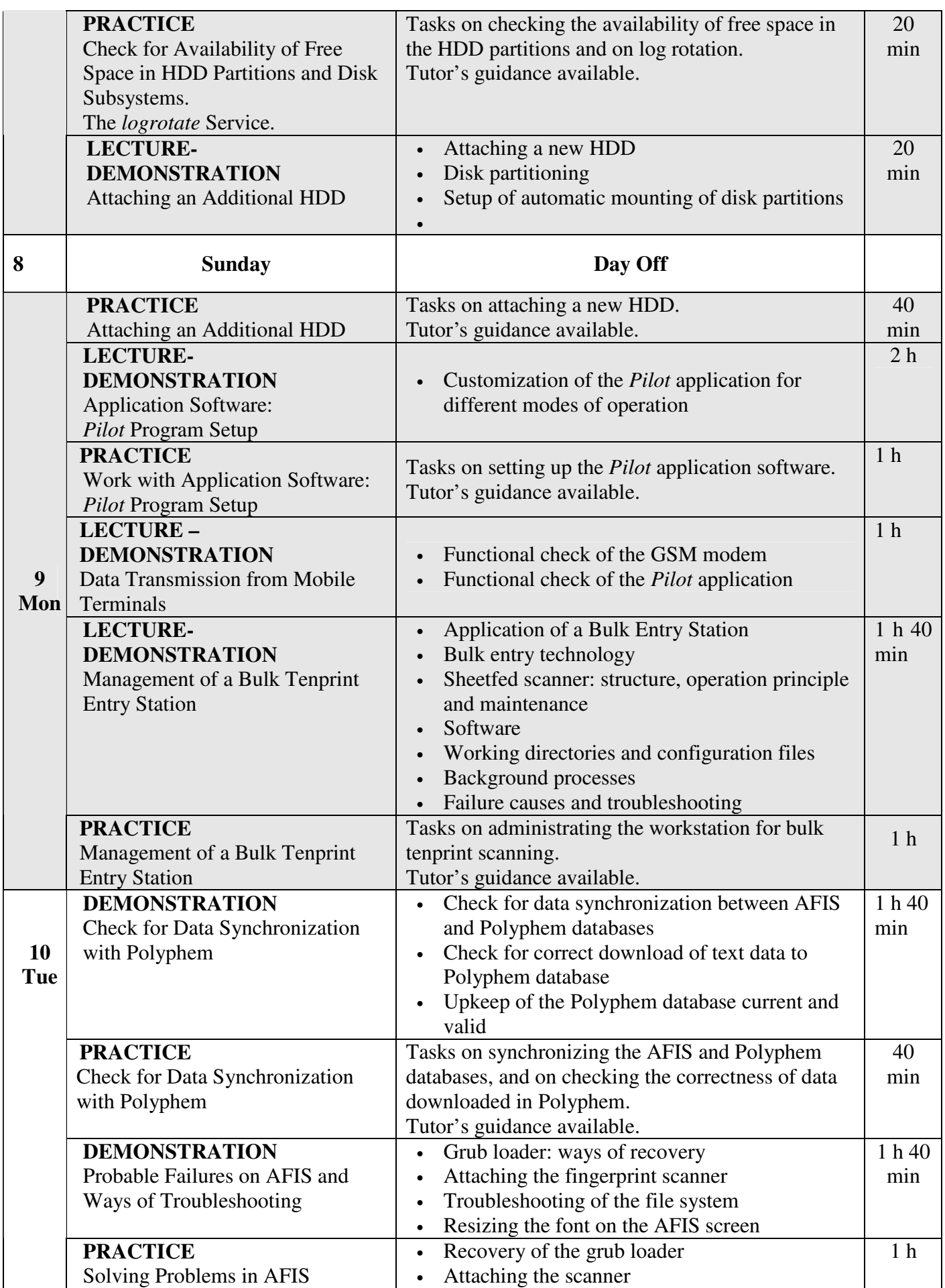

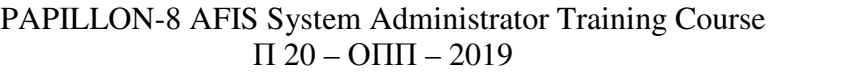

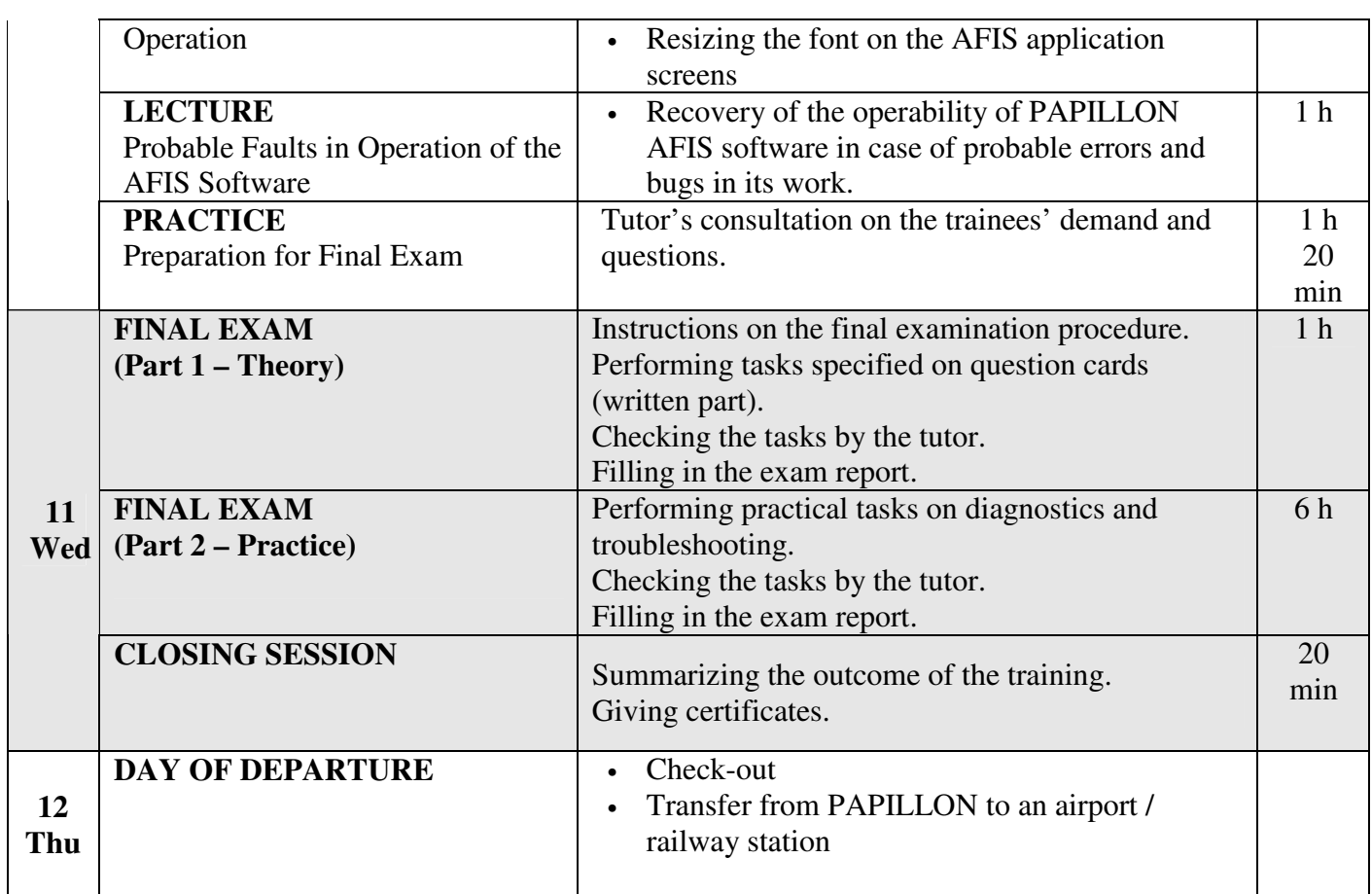